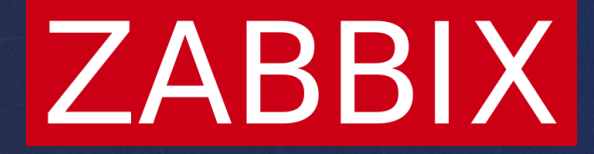

# Using curl Library in Zabbix

**Vladimir Levijev (dimir)** Senior C Developer, Zabbix

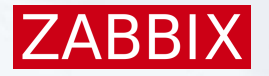

#### Collaboration

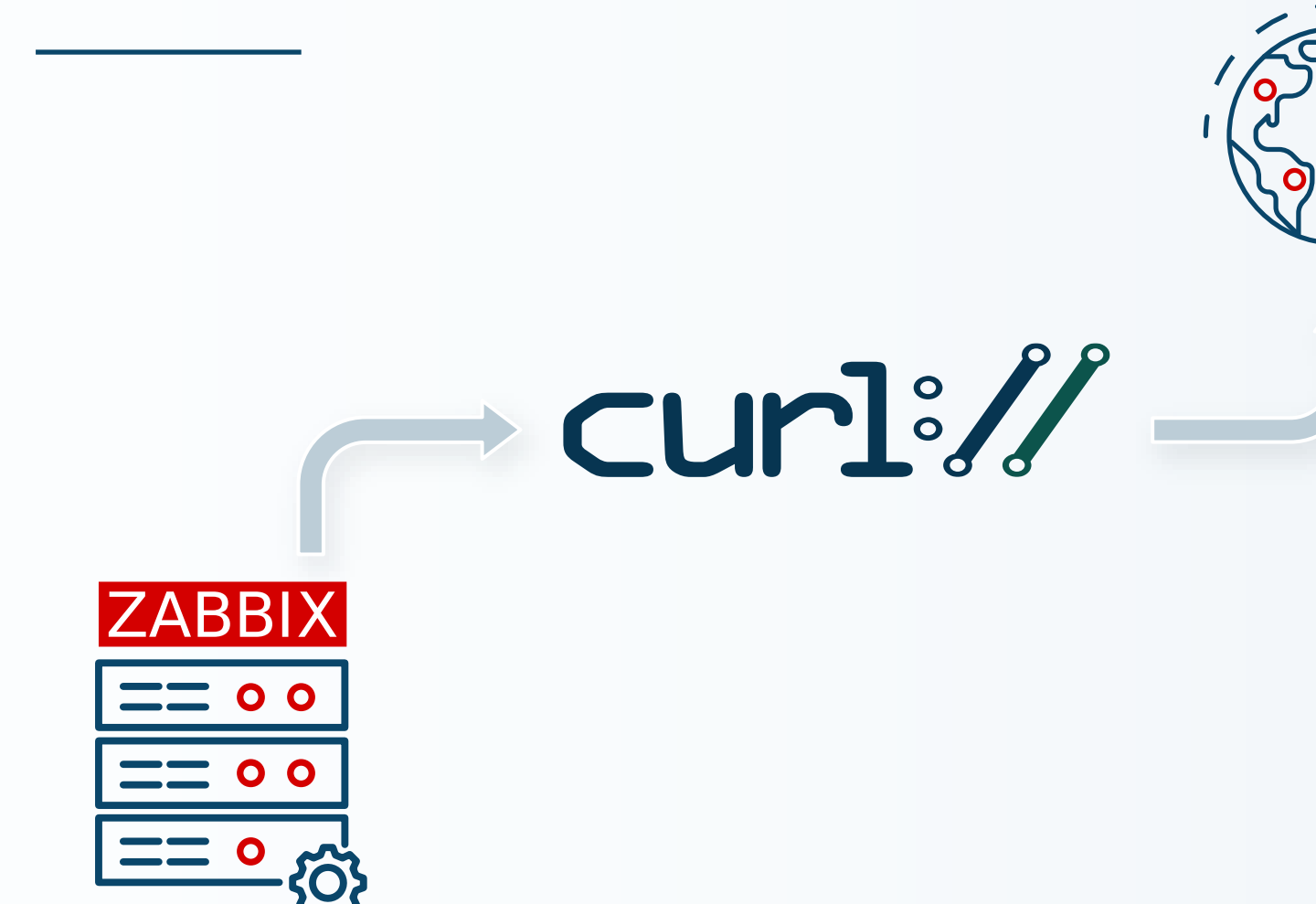

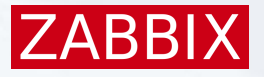

# Agenda

- About curl
- Why curl
- First appearance
- Change in 7.0
- Useful information

# About curl

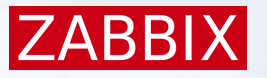

## httpget

- November 1996: httpget
- Daniel Stenberg took over
- August 1997: urlget (FTP support)
- March 1998: curl (upload support)
- August 2000: libcurl

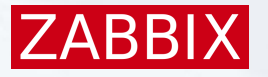

#### Name

- client for URLs
- "See URL"
- curl URL Request Library
- Capable Ubiquitous Reliable Libre

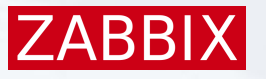

#### Other facts

- A library for transferring data using Internet protocols
- Open Source
- Developed by "everyone" (1200/3000)
- MIT license (slightly edited)
- No paperwork
- Release on Wednesday every 8 weeks

#### Release cycle

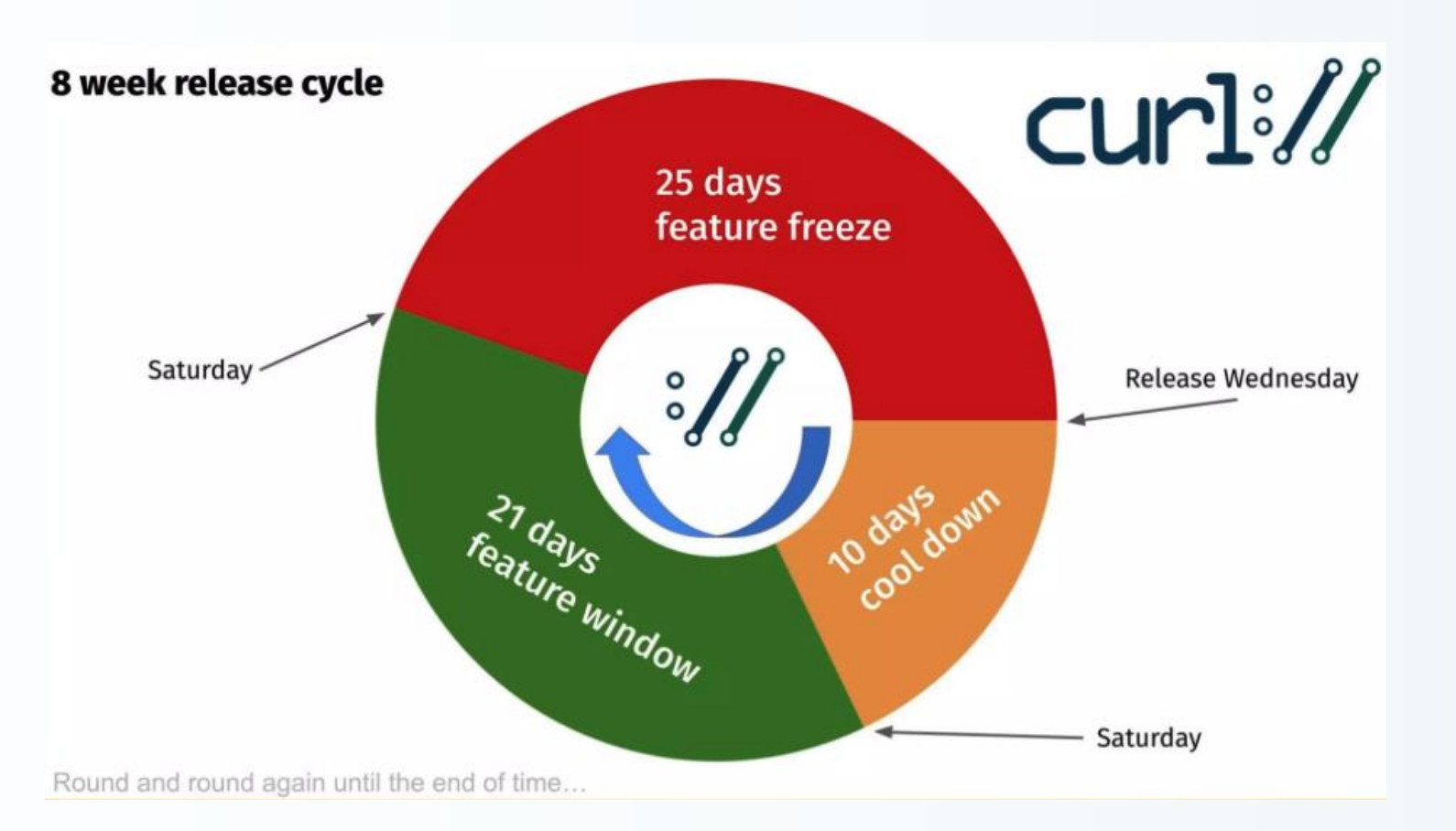

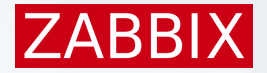

# Why curl

#### Still there

- 26 years
- Still actively developed
- Around 3000 contributors
- Conferences and meetings

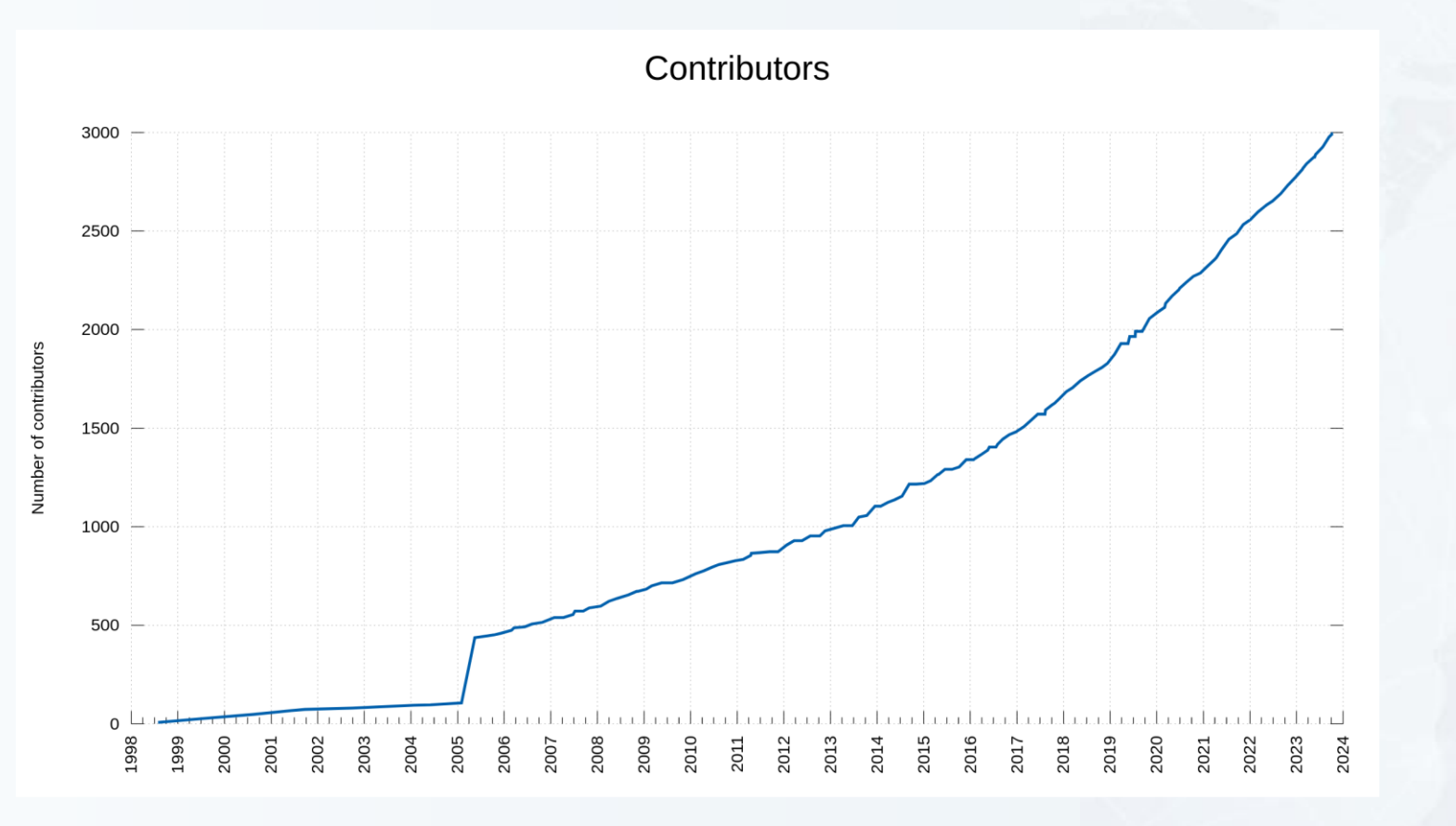

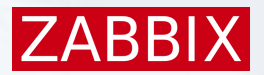

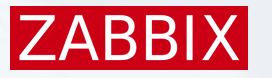

#### Protocols and features

- curl supports 28 protocols: *DICT*, *FILE*, *FTP*, *FTPS*, *GOPHER*, *GOPHERS*, *HTTP*, *HTTPS*, *IMAP*, *IMAPS*, *LDAP*, *LDAPS*, *MQTT*, *POP3*, *POP3S*, *RTMP*, *RTMPS*, *RTSP*, *SCP*, *SFTP*, *SMB*, *SMBS*, *SMTP*, *SMTPS*, *TELNET*, *TFTP*, *WS* and *WSS.*
- curl supports TLS certificates, HTTP POST, HTTP PUT, FTP uploading, HTTP form based upload, proxies (SOCKS4, SOCKS5, HTTP and HTTPS), HTTP/2, HTTP/3, cookies, user+password authentication (Basic, Plain, Digest, CRAM-MD5, SCRAM-SHA, NTLM, Negotiate, Kerberos, Bearer tokens and AWS Sigv4), file transfer resume, proxy tunneling, HSTS, Alt-Svc, unix domain sockets, HTTP compression (gzip, brotli and zstd), etags, parallel transfers, DNS-over-HTTPS and more.

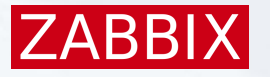

#### Protocols and features

 $$curl --help all | prep -c$ 250

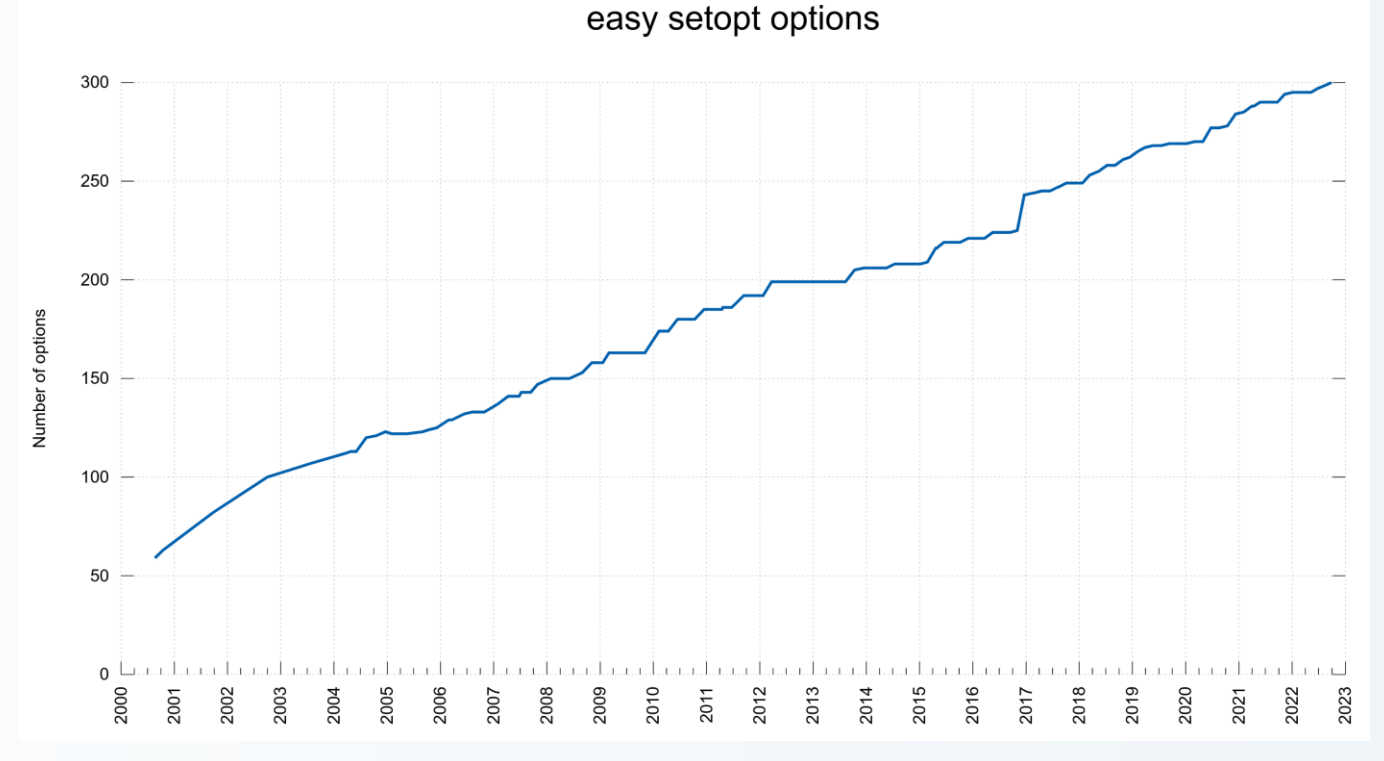

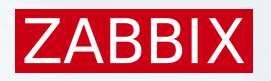

#### Runs on

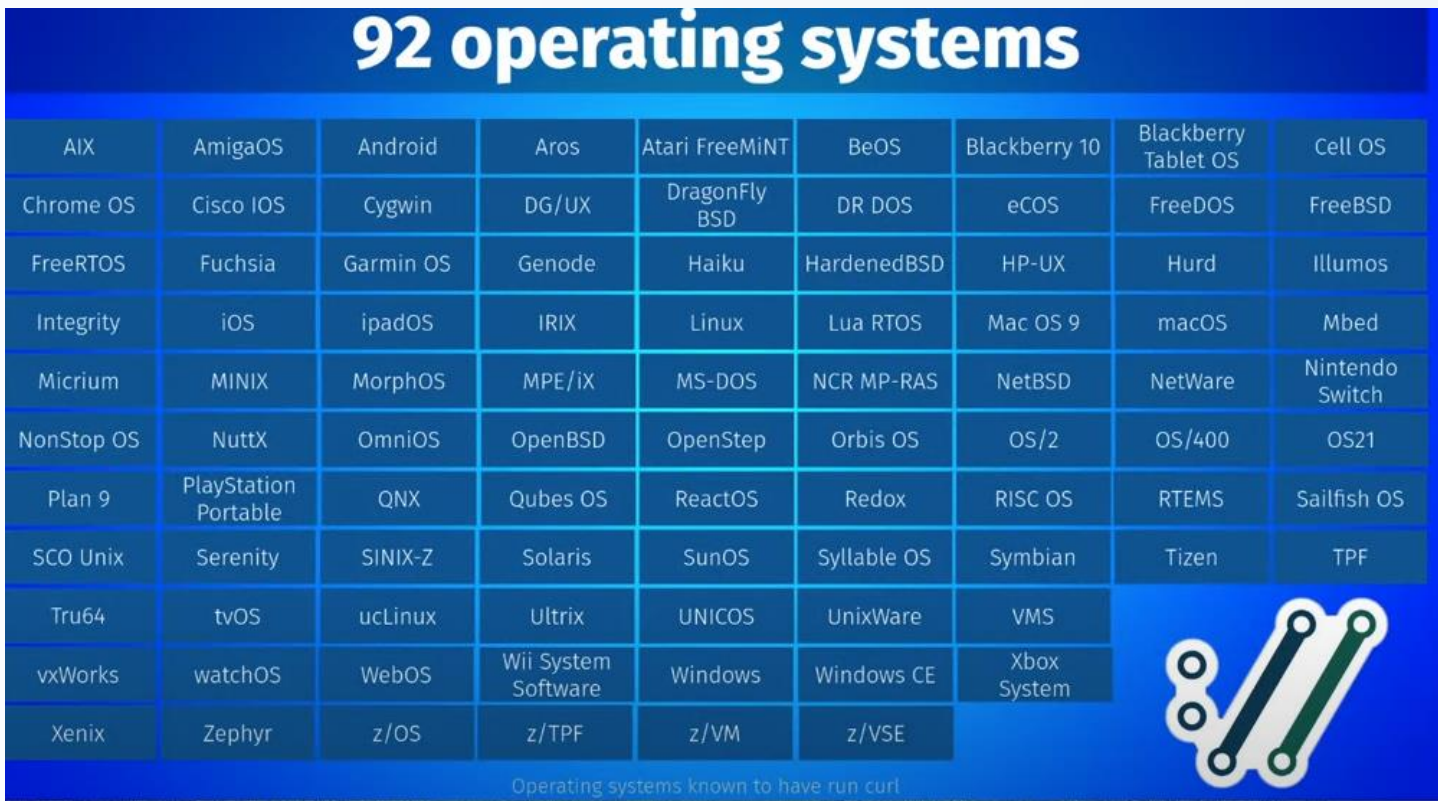

#### Backwards compatibility

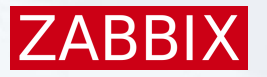

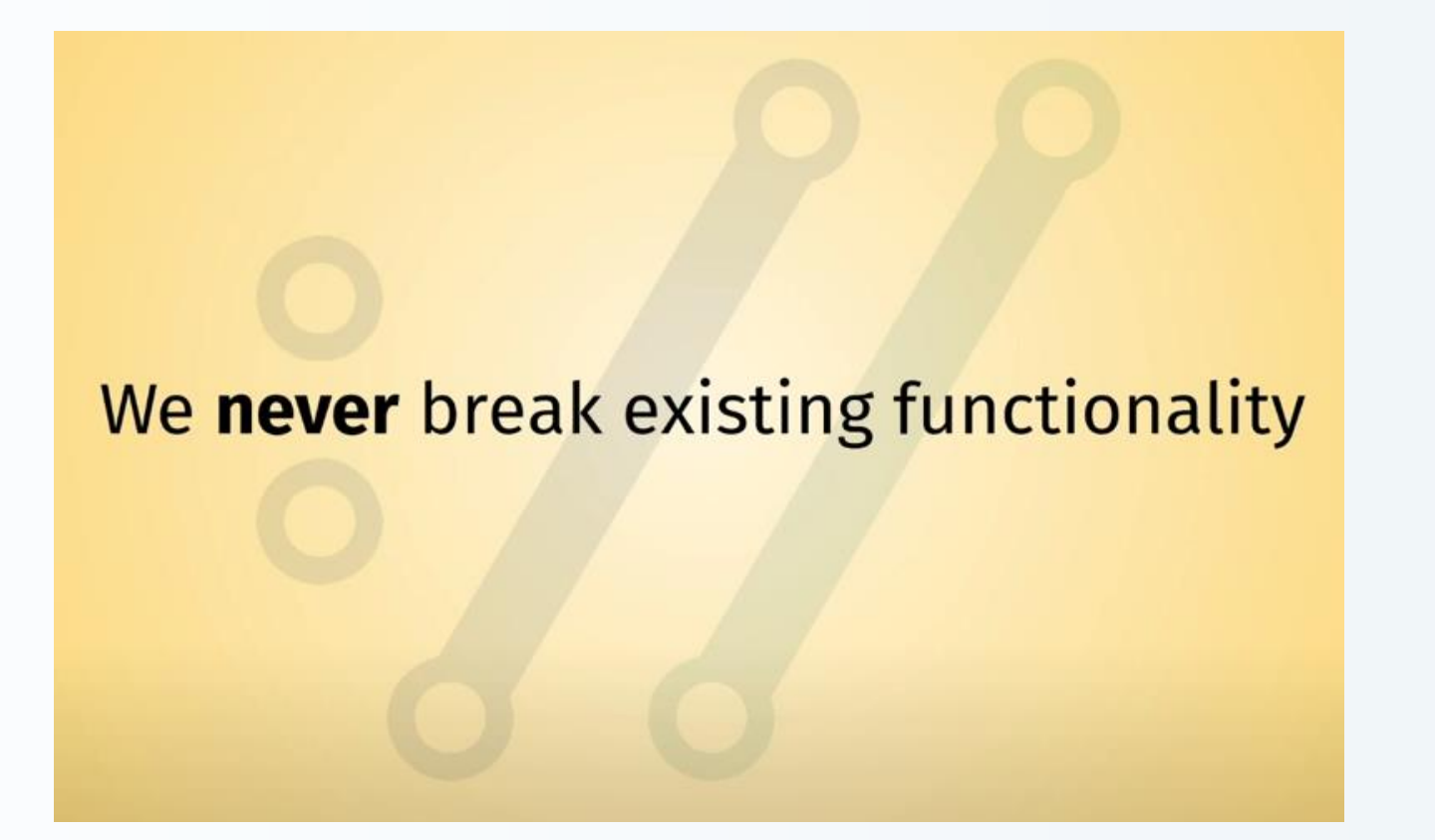

# Backwards compatibility

IZABBI)

Previous **SONAME** number bumps (breaking backwards compatibility):

- 1. libcurl 7.1, August 2000
- 2. libcurl 7.5 December 2000
- 3. libcurl 7.7 March 2001
- 4. libcurl 7.12.0 June 2004
- 5. libcurl 7.16.0 October 2006

We are determined to bump the SONAME as rarely as possible. Ideally, we **never** do it again.

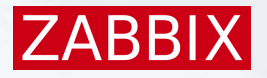

# Copy as curl

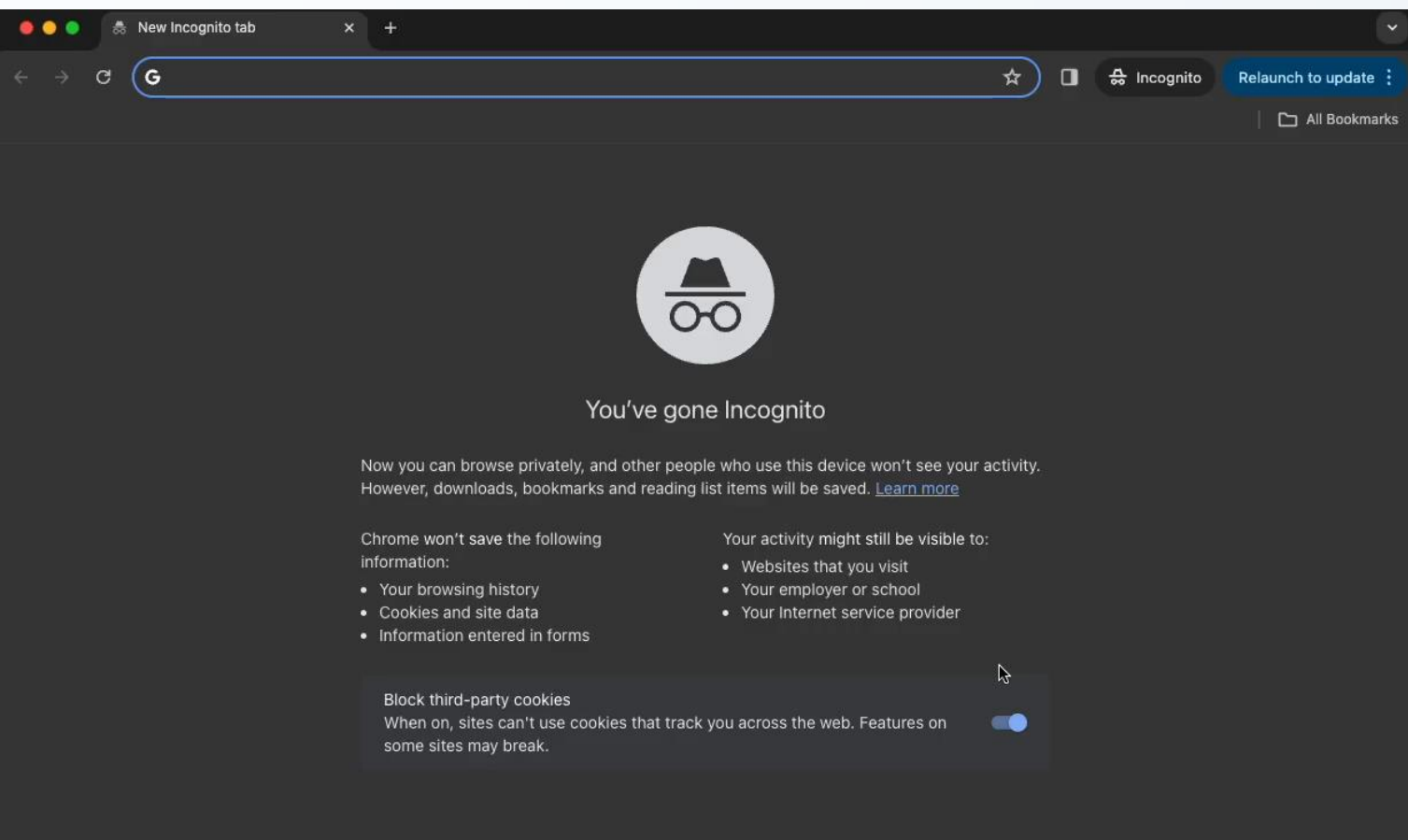

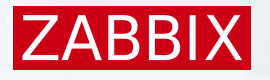

#### Generate code from command-line

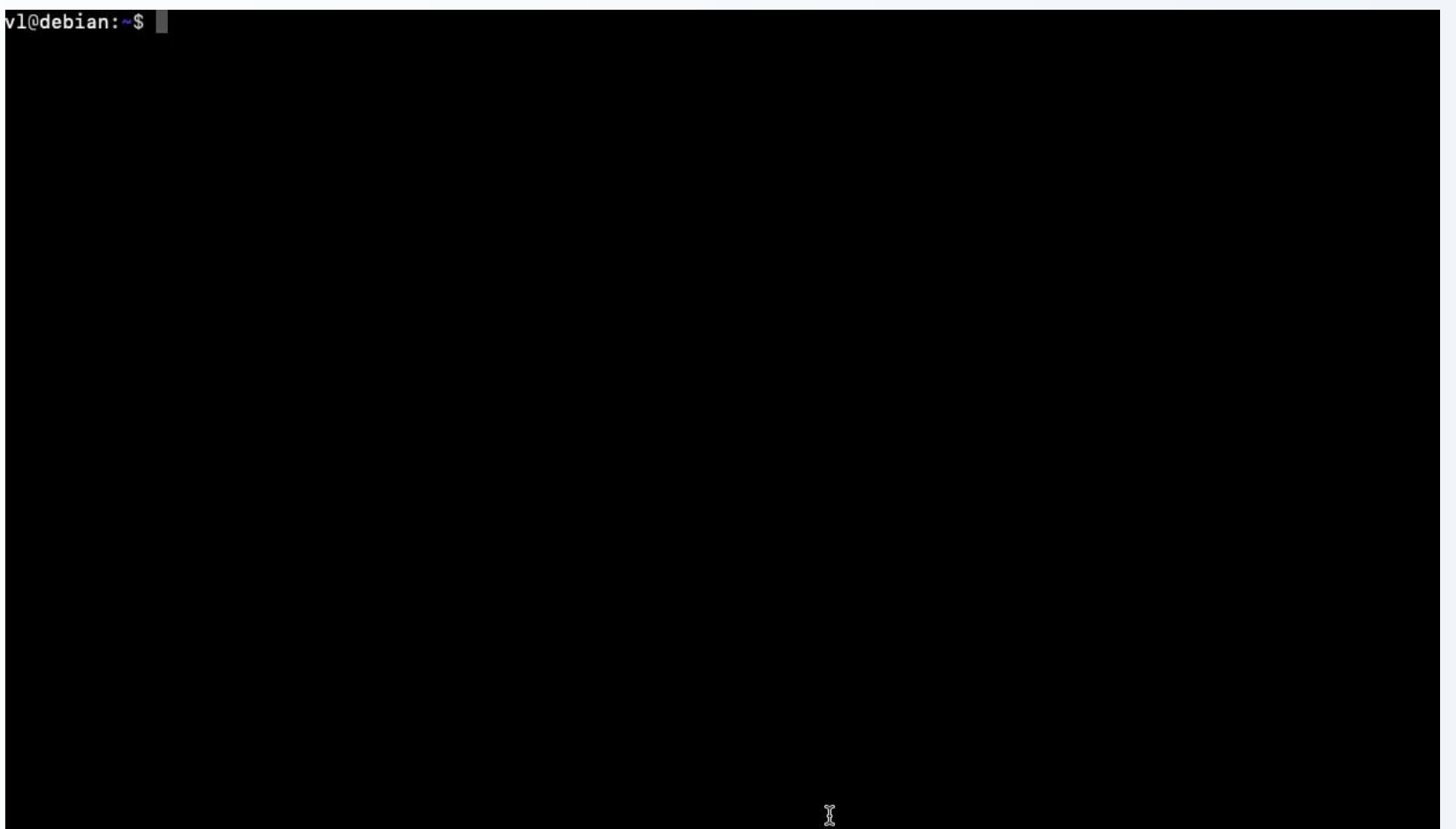

First appearance

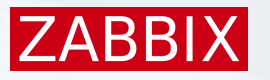

### First appearance

- Zabbix 1.3.3 (Web monitoring) in 2007
	- *Configuration* → *Web*
	- *Monitoring* → *Web*
- curl 7.15
- Apache 1.3.34
- PHP 5.2
- MySQL 5.0.32
- Debian "etch" 4 / Fedora "Moonshine" 7

# Web monitoring in 1.3.3

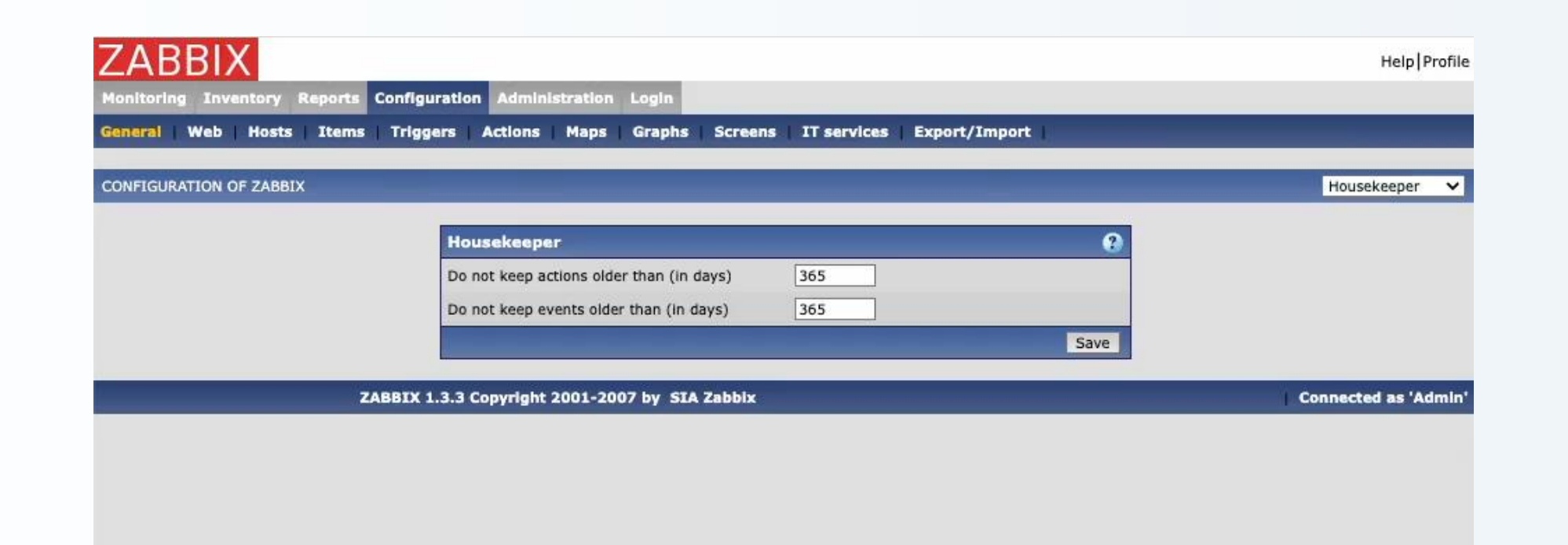

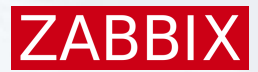

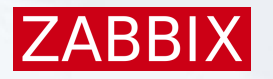

# Web monitoring in 1.3.3

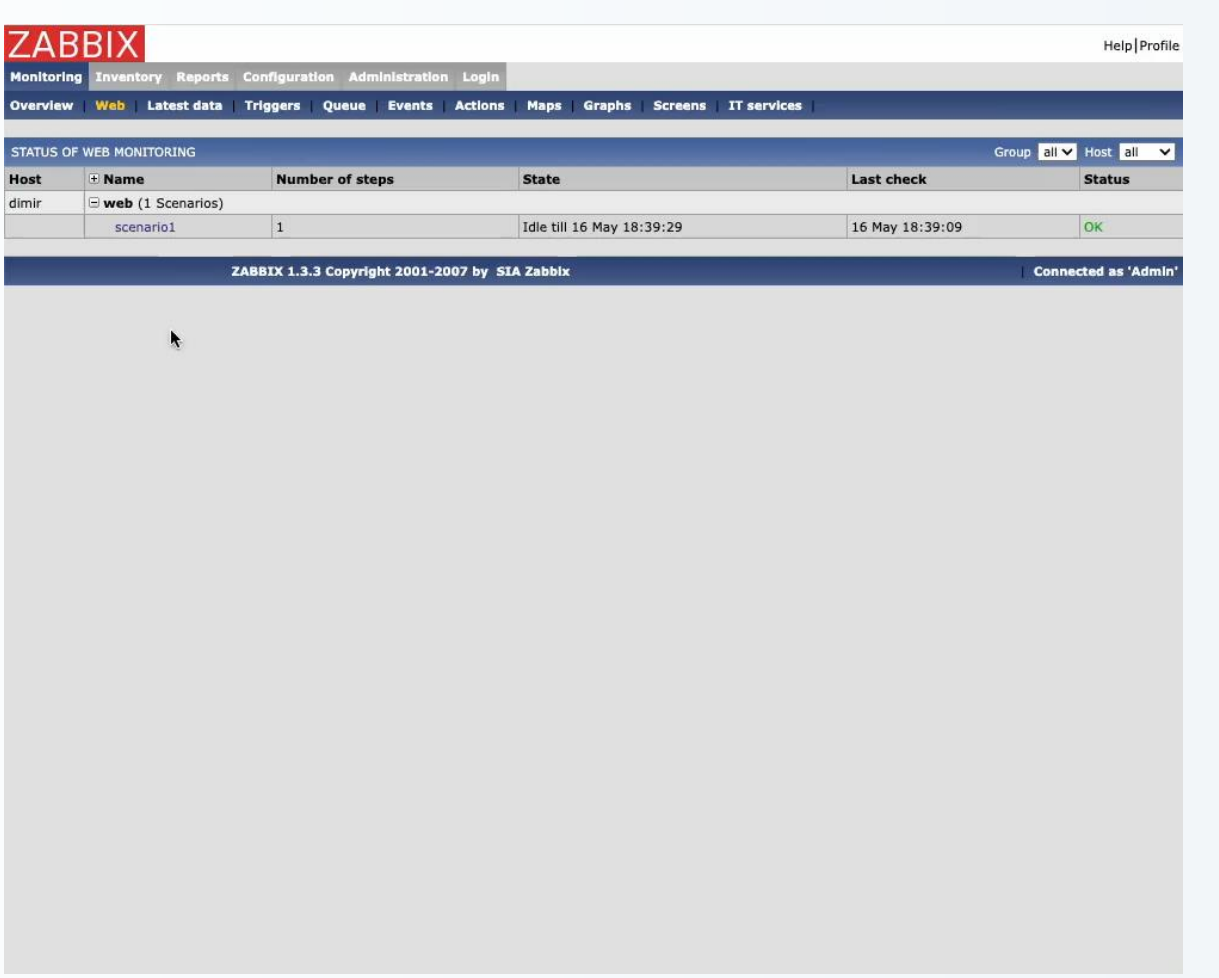

**ZABBIX** 

# Until 7.0

./configure --with-libcurl

- SSL/TLS
- SMTP authentication
- Elasticsearch
- OAuth 2.0 Bearer Access Token

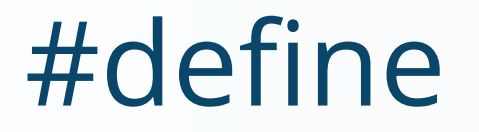

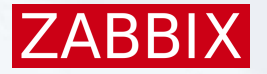

#if 0x071400 <= LIBCURL\_VERSION\_NUM /\* cURL <= 7.20.0 \*/ #define HAVE\_SMTP\_AUTHENTICATION 1 #endif

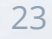

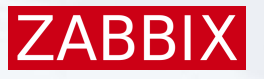

#### Cons

- 1. Zabbix **doesn't care** what protocols/features are available in the curl library it uses
- 2. Run time curl library changes are **not visible** to Zabbix until it's recompiled
- 3. If you compile zabbix with "rich" curl library and then run it with "thin" one the error message about missing functionality will **not** be **clear**

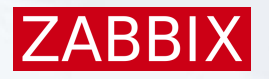

#### Runtime errors

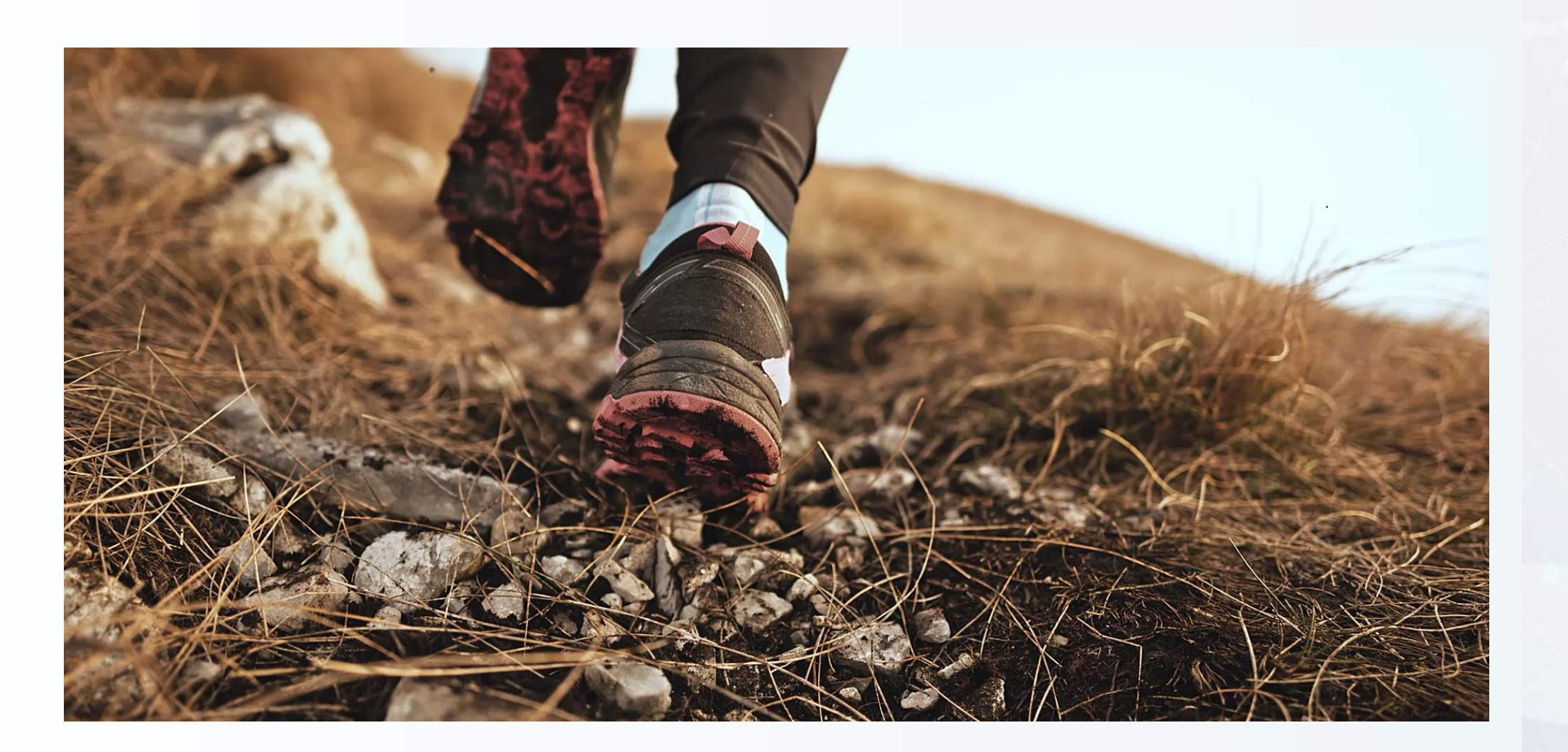

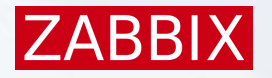

#### Runtime errors

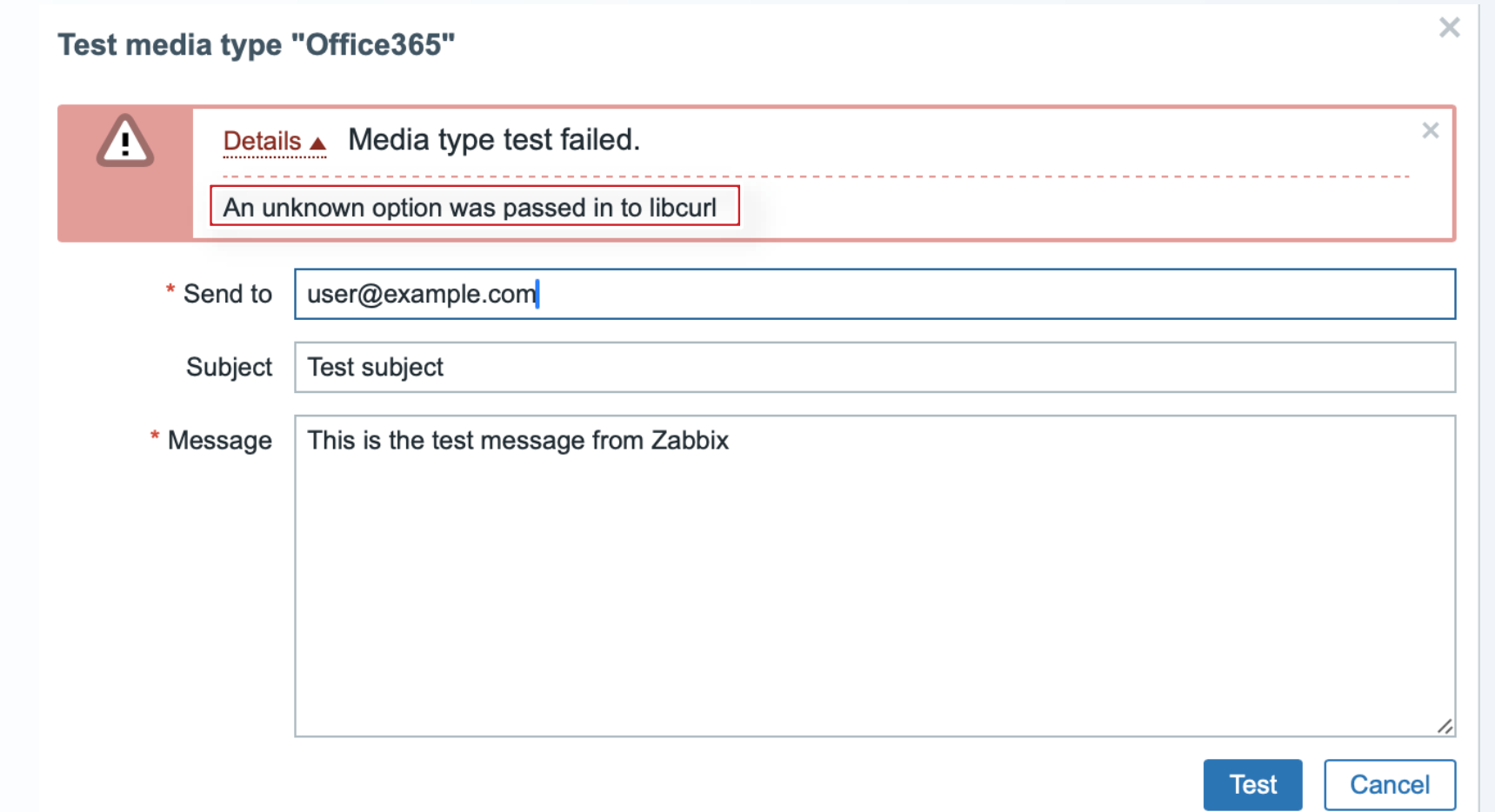

# Change in 7.0

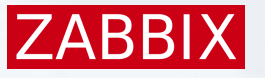

#### Use curl API

• Before:

```
#if 0x071400 <= LIBCURL_VERSION_NUM /* version 7.20.0 */
       #define HAVE_SMTP_AUTHENTICATION 1
#endif
```
- \$ grep LIBCURL\_VERSION\_NUM /usr/include/x86\_64-linux-gnu/curl/curlver.h #define LIBCURL\_VERSION\_NUM 0x075801
- After:

```
if (curl_version_info(CURLVERSION_NOW)->version_num) < 0x071400)
{
        /* error handling */
        return FAIL;
}
```
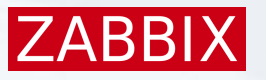

### Compile once

- Compile Zabbix **once** with any libcurl
- Upgrade libcurl to enable missing protocols/features
- **No need** to recompile Zabbix when libcurl is changed

# Compiling

./configure --with-libcurl

• only checks if curl library is available

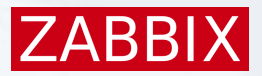

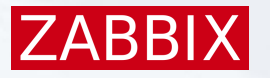

# What has changed

- Required build-time libcurl version:
	- Before: 7.13.1
	- After: **7.19.1**
- If feature is available we use it
- A clearer error message, mentioning also the curl library version being used
- The *SMTP authentication* (*yes/no*) in zabbix server log file during start-up will reflect the **real situation**

1941420:20240517:165329.769 \*\*\*\*\*\* Enabled features \*\*\*\*\*\* 1941420:20240517:165329.769 SMTP authentication: YES

• All curl version checks moved to runtime

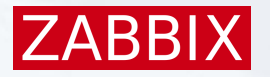

# What has changed

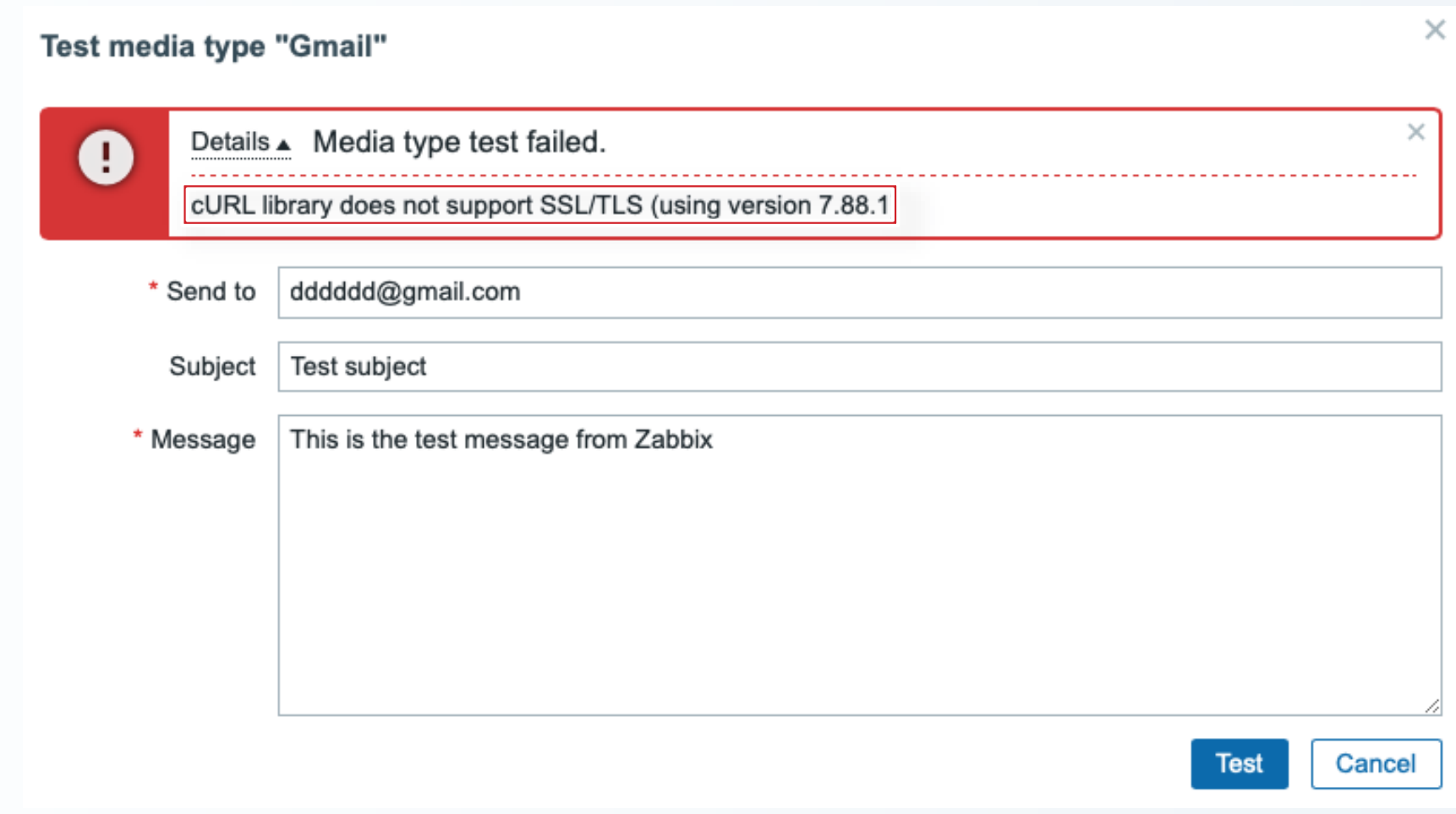

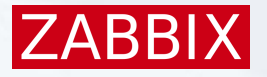

#### Affected

- Zabbix server
	- Elasticsearch, Web monitoring, HTTP agent, SMTP auth
- Zabbix proxy
	- Elasticsearch, Web monitoring, HTTP agent
- Zabbix agent
	- web.page.get[]
- **Not** affected: Zabbix agent2, Windows agent

# Useful information

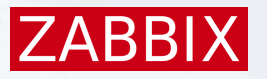

# What does your libcurl support

\$ curl-config --protocols *HTTP*

*HTTPS*

*IMAP*

*IMAPS*

\$ curl-config --features *IPv6 SSL*

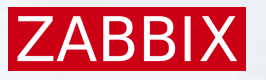

#### RedHat based

\$ dnf search libcurl

libcurl : A library for getting files from web servers libcurl-minimal : Conservatively configured build of libcurl for minimal installations

Libcurl-minimal and curl-minimal will be installed by default instead of libcurl and curl. The "minimal" variants provide only a subset of protocols (HTTP, HTTPS, FTP). The full versions can be explicitly requested as libcurl-full and curl-full.

\$ sudo dnf install curl-full libcurl-full --allowerasing

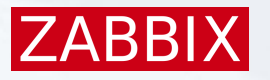

### Library in a non-standard location

\$ ./configure […] --with-libcurl=/usr/local/bin/curl-config

ld: ../../src/libs/zbxhttp/libzbxhttp.a(http.o): in function `zbx\_http\_convert\_to\_utf8': /tmp/zabbix-master/src/libs/zbxhttp/http.c:957: undefined reference to `curl easy header'

/usr/lib/x86\_64-linux-gnu/libcurl.so /usr/local/lib/libcurl.so

\$ LDFLAGS="-Wl,--no-as-needed /usr/local/lib/libcurl.so" ./configure […] --with-libcurl=/usr/local/bin/curl-config

Documentation -> Installation -> Known issues -> Compilation issues

# Some Q/A about curl

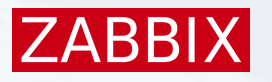

# What about CURL from curl.com?

During the summer of 2001, curl.com was busy advertising their client-side programming language for the web, named CURL.

#### **We are in no way associated with curl.com or their CURL programming language.**

Our project name curl has been in effective use since 1998. We were not the first computer related project to use the name "curl" and do not claim any rights to the name.

*We recognize that we will be living in parallel with curl.com and wish them every success.*

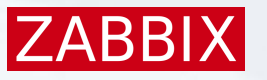

# Commercial support for curl?

curl is fully open source. It means you can hire any skilled engineer to fix your curl-related problems.

We list available alternatives on the curl website: <https://curl.se/support.html>

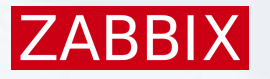

# How many are using curl?

It is impossible to tell.

We do not know how many users that knowingly have installed and use curl.

We do not know how many users that use curl without knowing that they are in fact using it.

We do not know how many users that downloaded or installed curl and then never use it.

In 2020, we estimate that curl runs in roughly **ten billion** installations world wide.

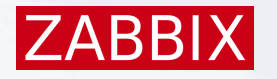

#### How to resume a transfer?

curl supports resumed transfers both ways on both FTP and HTTP. Try the **-C** option.

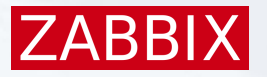

#### Does curl support JavaScript?

No.

#### Question

http://http://http://@http://http://?http://#http://

Is this legitimate URL?

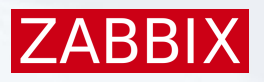

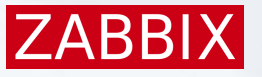

#### Yes!

http://http://http://@http://http://?http://#http://

http – the scheme of the URL. This speaks HTTP. The "://" separates the scheme from the following [authority part](https://datatracker.ietf.org/doc/html/rfc3986#section-3.2) (that's basically everything up to the path).

http – the user name up to the first colon

//http:// – the password up to the at-sign  $(\circledcirc)$ 

http: – the host name, with a trailing colon. The colon is a port number separator, but a missing number will be treated by curl as the default number. Browsers also treat missing port numbers like this. The default port number for the http scheme is 80.

//http:// – the path. Multiple leading slashes are fine, and so is using a colon in the path. It ends at the question mark separator (?).

http:// – the query part. To the right of the question mark, but before the hash (#).

http:// – the fragment, also known as "anchor". Everything to the right of the hash sign (#).

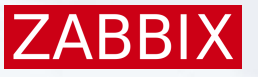

Try it

\$ curl "http://http://http://@http://http://?http://#http://" --resolve http:80:127.0.0.1 <!DOCTYPE HTML PUBLIC "-//IETF//DTD HTML 2.0//EN"> <html><head> <title>404 Not Found</title> </head><body> <h1>Not Found</h1> <p>The requested URL was not found on this server.</p>  $thr $>$$ <address>Apache/2.4.57 (Debian) Server at http Port 80</address> </body></html>

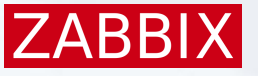

#### trurl

- \$ trurl --url https://curl.se --set host=example.com --set scheme=ftp
- ftp://example.com/
- \$ trurl --url https://curl.se/hello?search=foo --append path=you
- https://curl.se/hello/you?search=foo
- \$ trurl --url https://curl.se/we/are.html --get '{path}' /we/are.html
- \$ trurl --url https://curl.se/we/are.html --get '{port}'

443

\$ trurl "https://example.com?a=home&here=now&thisthen" -g '{query:a}'

home

```
https://github.com/curl/trurl
```
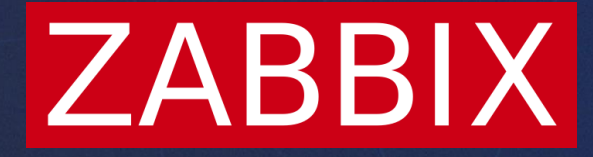

# Questions?

**Thank you for listening!**